# NetworkChat Crack Activation Code Free Download

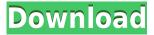

### **NetworkChat Free**

------ NetworkChat is the only program in the world that is actually free for all. NetworkChat's features include the following: \* one-on-one chat with friends; \* group chat; \* chat history; \* webcam chat; \* IM bots; \* voice chat; \* files and documents; \* different font/color choices; \* automatic updates. NetworkChat can be used to chat with someone, or with a group of friends. Have a one-on-one chat with someone, or a group chat with anyone. It's fast, easy, and no registration required. It has features that no other program has - Voice Chat, webcam, files, and document support. It also has many of the features that Windows Live Messenger has. \* Audio, audio/video, text, or audio/video/text; \* one-on-one chat with friends; \* group chat; \* webcam chat; \* text chat with your friends; \* audio chat with your friends; \* text chat with your friends; \* text chat with your friends; \* audio/video chat with your friends; \* one-on-one chat with your friends; \* group chat; \* webcam chat; \* audio chat with your friends; \* audio/video chat with your friends; \* text chat with your friends; \* text chat with your friends; \* audio/video chat with your friends; \* one-on-one chat with your friends; \* group chat; \* webcam chat; \* audio chat with your friends; \* text chat with your friends; \* text chat with your friends; \* audio/video chat with your friends; \* text chat with your friends; \* audio/video chat with your friends; \* one-on-one chat with your friends; \* group chat; \* webcam chat; \* text chat with your friends; \* text chat with your friends; \* audio/video chat with your friends; \* text chat with your friends; \* text chat with your friends; \* audio/video chat with your friends; \* group chat; \* webcam chat; \* text chat with your friends; \* audio/video chat with your friends; \* text chat with your friends; \* audio/video chat with your friends; \* one

NetworkChat Crack + Free PC/Windows 2022 [New]

====== F9 - Toggle / Show / Hide F10 - Next Message F11 - Previous Message F12 - End Chat F13 - Join F14 - Send Message F15 - Minimize F16 - Zoom In F17 - Zoom Out F18 - Quit - Adds new network entries (if host is known) and allows you to see the computer's MAC address. - Find hosts on your network quickly with easy "Address Book" search - Ability to set timeout in the address book - Support for use of icons for host names in Address Book This is a PHP file that I created to use as a front-end for a script called MeetChat on another website. FEATURES: ======= - Add hosts to your address book (Rename/Delete) - Click the icon to use for the host (Rename/Delete) -Dial a phone number to chat to your host (New feature) - Minimize, maximize and close window -Show host's location in the top left corner - Custom colors (click the link in the URL) - Set timeout for each host - Autoreconnect for hosts (if your host is currently offline) - Interact with the host if you want to (add new entry) - View host's details - Use your own logo - Delete all hosts in the database I have included source code in the attachment. You will need to add "browsersuit.php" to your scripts directory. You should also add a default.php script that comes with browsersuit (located at the bottom of the file). \*\*\*FIX: - Contacts window does not show up on some computers (particularly where the window is not a top-level window (ie. Does not have a title bar and borders). You can use /set application=wesite/Contents/PixiesCaches/ at the beginning of the script to view the contacts window with the top most window. If that does not work, you need to manually add the url /contacts/ to your hosts. This script allows you to add a web page to your browser so that you can see, talk, type or even control a program without having to use a mouse. A nice feature is that when you disconnect from the host, this is how you automatically reconnect to the same site. It remembers where you were last disconnected 2edc1e01e8

#### NetworkChat Crack+ Download

NetworkChat provides a means of allowing and displaying the login status of a number of users. Users can be retrieved by their user name (or userID) and displayed in a graphical or textual format. NetworkChat provides a means of displaying the network status (network working or not) with the network mode setting set to use a particular network such as the Internet, a local intranet or a home/office intranet. Network status can also be set to display the currently connected wireless/wired clients (WAP and IP clients). This was previously a standalone Windows application (which can still be downloaded separately). The latest version is available as an add-on for Windows Live Messenger and is included as part of the Windows Live Essentials package (under the name MSN Live Connect). References External links Official website Category: Free chat software Category: Windows Live Category: Microsoft development tools Category: Chat clients Q: How to populate a list of objects when a property is not included in the class? I'm new to c# and have been trying to figure out how to populate a list of Customer objects when they all have the same property name. How would I go about doing that? Currently I have this: public class Customer { public string CustomerId { get; set; } public string Name { get; set; } public string Address { get; set; } } This works fine: static void Main(string[] args) { List customerList = new List(); customerList.Add(new Customer() { CustomerId = "AAA", Name = "Jim", Address = "123 East 42nd Street, New York, NY 10021" }); customerList.Add(new Customer() { CustomerId = "BBB", Name = "John", Address = "742 East 42nd Street, New York, NY 10021" }); foreach (Customer c in customerList) { Console.WriteLine(c.Name); } Console.ReadLine(); } But I want to be able to populate the list like so: static void Main(string[] args) {

https://techplanet.today/post/cricket-coach-2011-v460-crack-top

https://joyme.io/multlonasacki

https://reallygoodemails.com/longazbane

https://techplanet.today/post/tx-text-controlnet-for-windows-forms-crack-upd

https://joyme.io/caeinoceze

https://reallygoodemails.com/geoverlaumi

#### What's New in the NetworkChat?

Chat rooms allow for user interaction through a text based chat. Often times, chat rooms allow for live interaction by allowing the users to type text directly into the chat room. This creates an environment for people who may not otherwise communicate to meet. Chat rooms can be used for team building, informal chats, educational chat sessions, and even high school debates. Usage: Install ChatRoom at www.ChatRoom.com and download ChatRoom.jar to your root directory. Then run ChatRoom.jar and you'll see the ChatRoom GUI. In addition, ChatRoom can run in a Windows Service (you can configure the service to be started when the computer boots). You can also download a version of ChatRoom for Java from If you wish to run ChatRoom in a service, please note

that you will need to do some configuration. Please contact the creator of ChatRoom for more information. To run ChatRoom in a service: 1. Create a folder in the root of the C:\ drive (such as c:\Program Files\ChatRoom) 2. Copy ChatRoom.jar to this folder. 3. Create a Windows service called chatroom (in the same folder as ChatRoom.jar) 4. Add the following to the text of the service: SERVICE NAME = "chatroom" MACHINE NAME = "UNAME MACHINE" SERVICE DATE = "1970-01-01" SERVICE DESCRIPTION = "Software Development Platform" SERVICE STATE = "Running" SERVICE START TYPE = "Demand" 5. Start the service. You may have to do a restart of your computer after changing the service name. The service is currently configured to start at bootup (determined by the service start type). How to configure ChatRoom to listen to the serial port: 1. To do this, you will need to start the chatroom service. 2. Open a command prompt window and navigate to the path of the ChatRoom.jar file. 3. Type the following command: java -Dcom.hicolor.ChatRoom.port= -Dcom.hicolor.ChatRoom.host=127.0.0.1 -jar ChatRoom.jar If you have already created a service called chatroom, the port and host will be set automatically. 4. Use CTRL-C to stop the chatroom service. How to configure ChatRoom to listen to a serial port in Windows NT/2000/XP/2003: 1. Create a serial port (in the same folder as ChatRoom.jar) 2. Open a command prompt window and navigate to the path of the ChatRoom.jar file.

## **System Requirements For NetworkChat:**

Minimum OS: Windows 7 or later (32-bit or 64-bit) Windows 7 or later (32-bit or 64-bit) Processor: Intel Core 2 Duo 2.2 GHz or faster Intel Core 2 Duo 2.2 GHz or faster Memory: 2 GB RAM 2 GB RAM Graphics: OpenGL 2.1-compatible GPU OpenGL 2.1-compatible GPU DirectX: Version 9.0c Additional Notes: All models Recommended OS: Windows 7 or later (32-bit or 64-

http://sandrazimmermann.de/2022/12/13/the-o-c-folder-icon-2022/

 $\underline{https://tiendatarotmarilocasals.com/wp-content/uploads/2022/12/TAdvSmoothMenu-Crack-MacWin-Latest-2022.pdf}$ 

https://purosautosdetroit.com/wp-content/uploads/2022/12/gemiina.pdf

https://www.tresors-perse.com/wp-content/uploads/2022/12/AV-Webcam-Morpher-Crack-Patch-With-Serial-Key-X64-2022Latest.pdf

http://www.studiofratini.com/drumpad-crack-free-2022-new/

 $\frac{https://www.orariocontinuato.com/wp-content/uploads/2022/12/Babylon-NG-3264bit-Latest2022.pdf}{https://mmsshop.ro/wp-content/uploads/2022/12/Doctor-Vet-Crack-Incl-Product-Key-For-PC.pdf}{https://elfindonesia.com/wp-content/uploads/2022/12/Free-MKV-To-MP3-Converter-4dots-Crack-PCW indows-Latest-2022.pdf}$ 

 $https://kelionesiispanija.lt/wp-content/uploads/2022/12/Portable-Zeta-Telnet-Crack-Free-Latest.pdf \\ http://sreng.in/wp-content/uploads/2022/12/garneel.pdf$